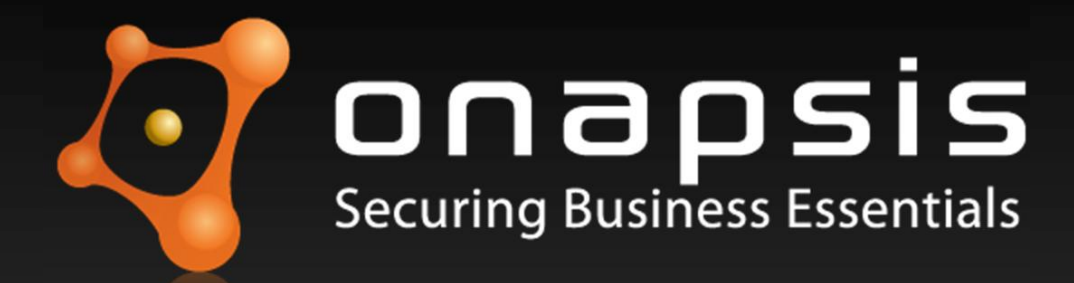

## Transporting evil code into the Business

*Attacks on SAP TMS*

Juan Perez-Etchegoyen

jppereze@onapsis.com

**May 16th , 2013**

NoSuchCon, Paris

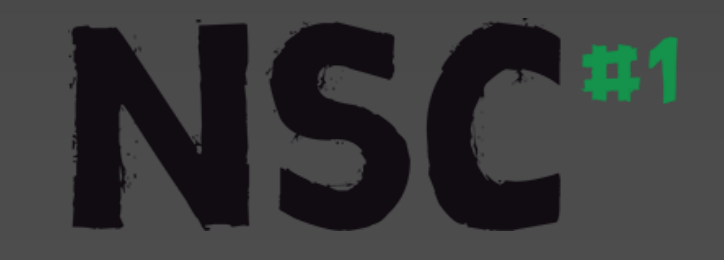

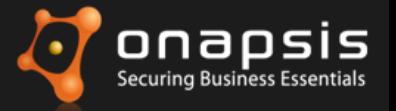

#### *Disclaimer*

*This publication is copyright 2013 Onapsis, Inc. – All rights reserved.*

*This publication contains references to the products of SAP AG. SAP, R/3, xApps, xApp, SAP NetWeaver, Duet, PartnerEdge, ByDesign, SAP Business ByDesign, and other SAP products and services mentioned herein are trademarks or registered trademarks of SAP AG in Germany and in several other countries all over the world.*

*Business Objects and the Business Objects logo, BusinessObjects, Crystal Reports, Crystal Decisions, Web Intelligence, Xcelsius and other Business Objects products and services mentioned herein are trademarks or registered trademarks of Business Objects in the United States and/or other countries.*

*SAP AG is neither the author nor the publisher of this publication and is not responsible for its content, and SAP Group shall not be liable for errors or omissions with respect to the materials.*

#### **Who is Onapsis, Inc.?**

- Company focused in the **security of ERP systems and business-critical infrastructure** (**SAP® ,** Siebel®, Oracle® E-Business SuiteTM, PeopleSoft®, JD Edwards® …).
- Working with Global Fortune-100 and large governmental organizations.
- What does Onapsis do?
	- **Innovative ERP security software (Onapsis X1, Onapsis Bizploit, Onapsis IA).**
	- **ERP security consulting services.**
	- Trainings on business-critical infrastructure security.

#### **Who am I?**

- **Juan Perez-Etchegoyen, CTO** at **Onapsis.**
- Discovered several **vulnerabilities** in SAP and Oracle ERPs...
- **Speaker/Trainer** at BlackHat, HITB, Ekoparty, Source, Deepsec, ...
- Collaborator in the "SAP Security In-Depth" publication.

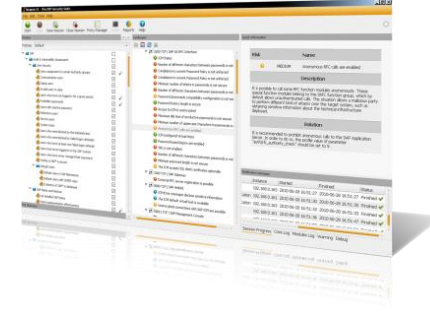

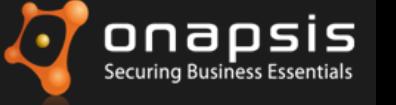

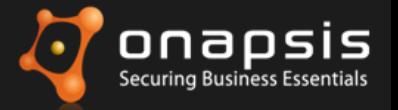

## **Agenda**

- **Introduction**
- SAP TMS
- **TMS Users and Connections**
- Common Transport Directory
- **Transport Files**
- TP tool
- **SAP TMS & Forensics**
- Conclusions

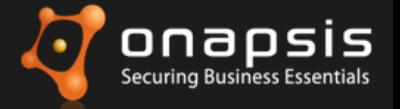

# Introduction

Attacks on SAP TMS

www.onapsis.com –  $\odot$  2013 Onapsis , Inc. – All rights reserved 5  $\sim$  5

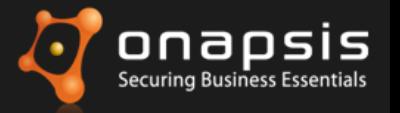

#### **What is SAP?**

- **Largest** provider of **business management solutions** in the world.
	- More than 140.000 implementations around the globe.
	- More than 90,000 customers in 120 countries.
- Used by **Global Fortune-1000 companies**, **governmental organizations** and **defense agencies** to **run their every-day business processes.**
	- Such as Revenue / Production / Expenditure business cycles.

#### **SALES PRODUCTION FINANCIAL PLANNING INVOICING** PROCUREMENT **TREASURY LOGISTICS** PAYROLL BILLING

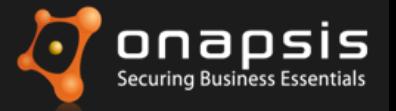

#### **A Business-Critical Infrastructure**

- **ERP systems store and process the most critical business information in the Organization.**
- **If the SAP platform is breached**, an intruder would be able to perform different attacks such as:
	- ESPIONAGE**:** Obtain customers/vendors/human resources data, financial planning information, balances, profits, sales information, manufacturing recipes, etc.
	- **SABOTAGE:** Paralyze the operation of the organization by shutting down the SAP system, disrupting interfaces with other systems and deleting critical information, etc.
	- **FRAUD:** Modify financial information, tamper sales and purchase orders, create new vendors, modify vendor bank account numbers, etc.

**Over 95% of the SAP systems we evaluated were exposed to espionage, sabotage and fraud cyber attacks**.

*Attackers do not need access credentials to perform these attacks!*

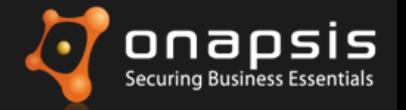

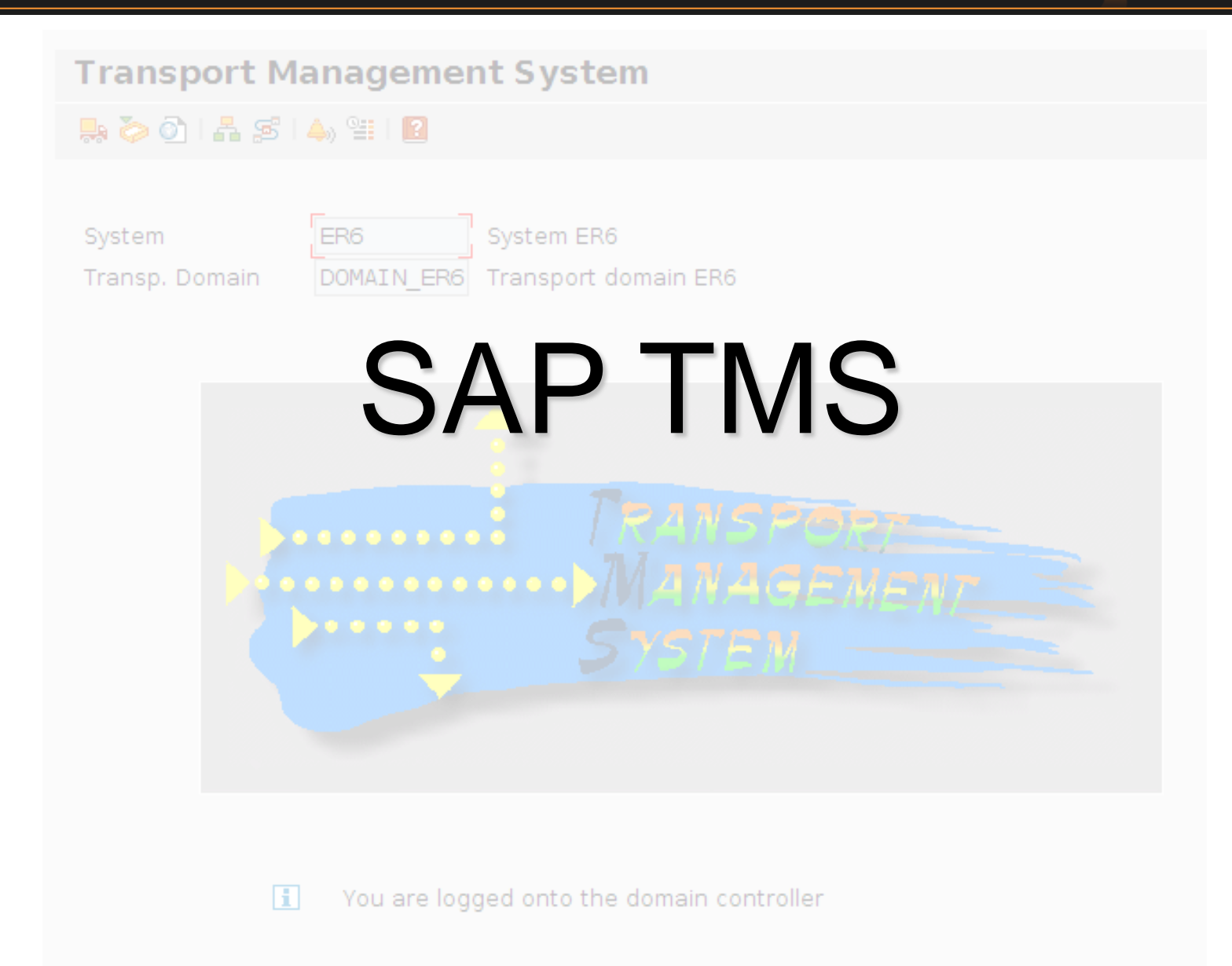

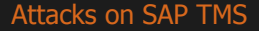

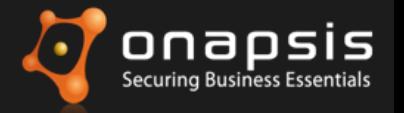

#### **What is the SAP TMS?**

- Set of tools, protocols and mechanisms aimed to manage and control **software customization** and **data changes** on SAP systems.
- Available for ABAP-based systems and also for non-ABAP (using CTS+)
- Configurable, as several "environments" can be included in the same domain (Training, Dev, QA, Prd) with their proper control procedures (ie QA Approval Procedure)

The final goal is to manage/control changes on the database

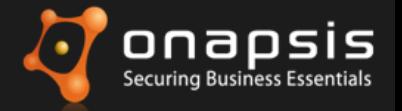

#### **SAP Systems are highly connected…**

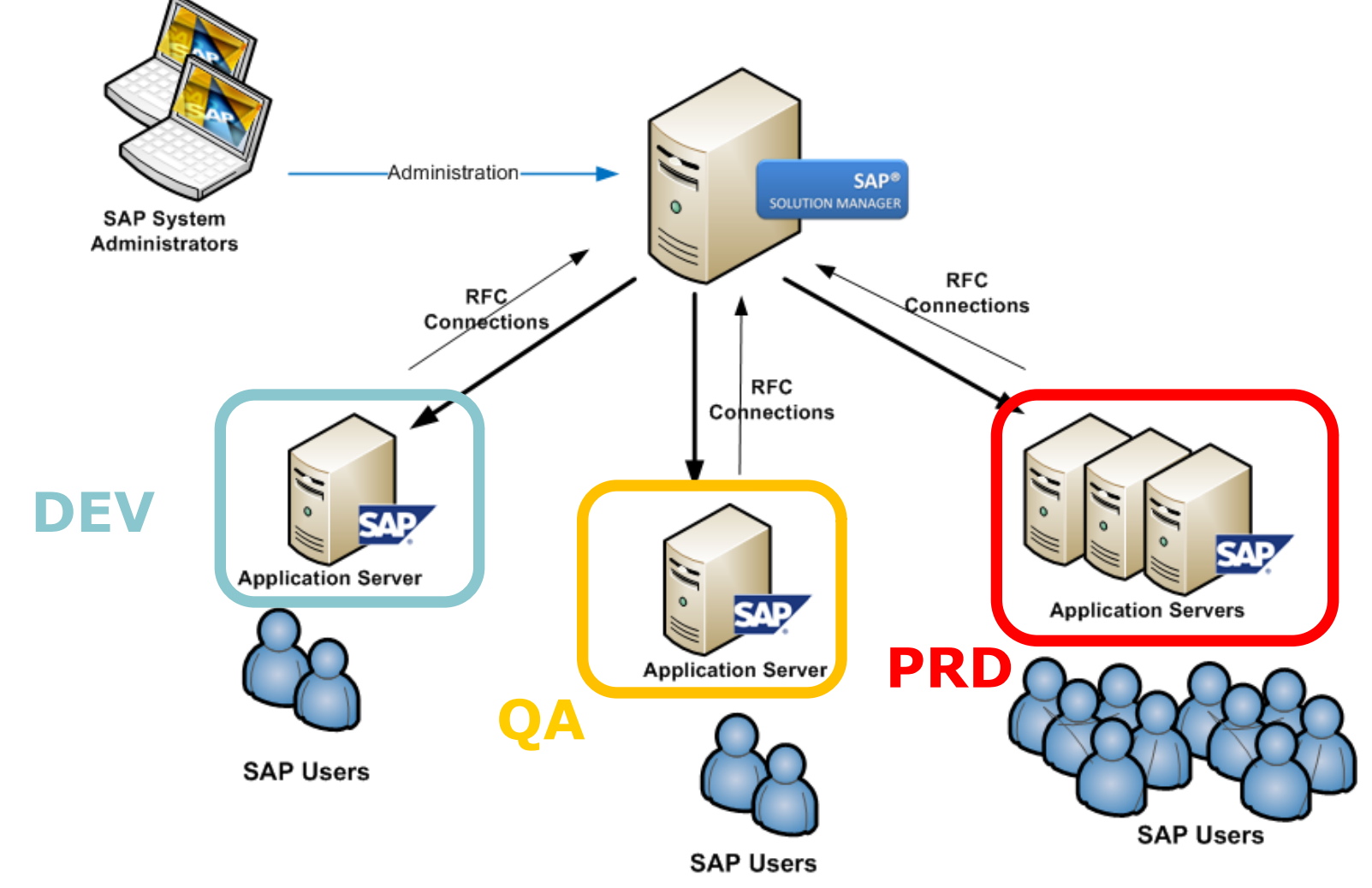

Attacks on SAP Solution Manager – 2012 Onapsis, Inc

http://www.onapsis.com/slides/ONAPSIS-HITB-Amsterdam-2012\_Attacks\_on\_SAP\_Solution\_Manager.pdf.

Attacks on SAP TMS **WEITHER WWW.onapsis.com – © 2013 Onapsis** , Inc. – All rights reserved 11

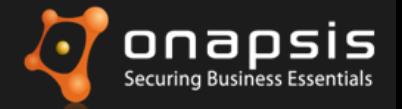

#### **SAP TMS Infrastructure**

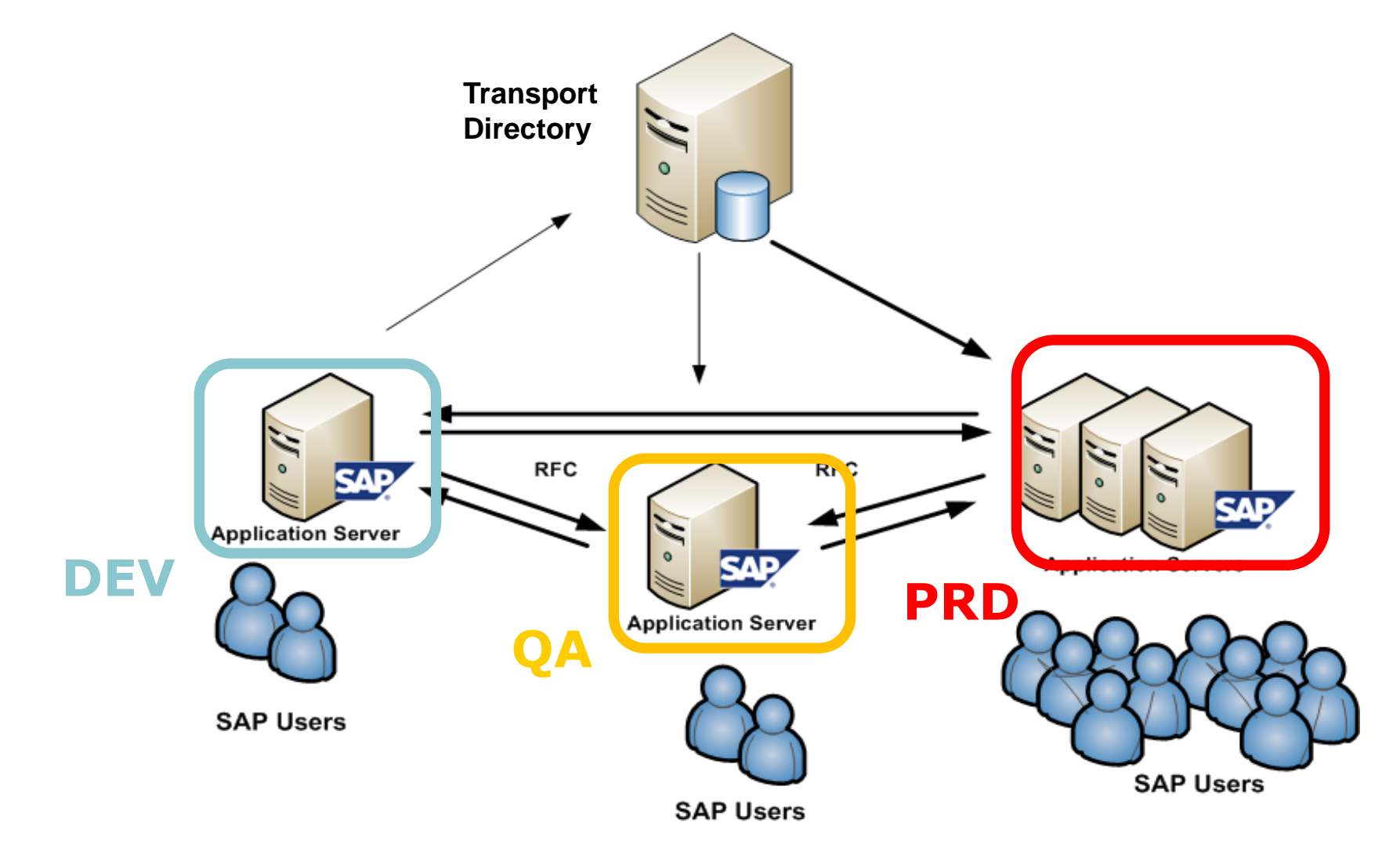

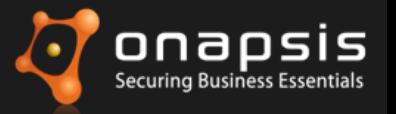

## **SAP TMS "concepts"**

- Transport Domain
- Transport Domain Controller
- Common Transport Directory
- Transport Group
- SAP System
- SAP System role

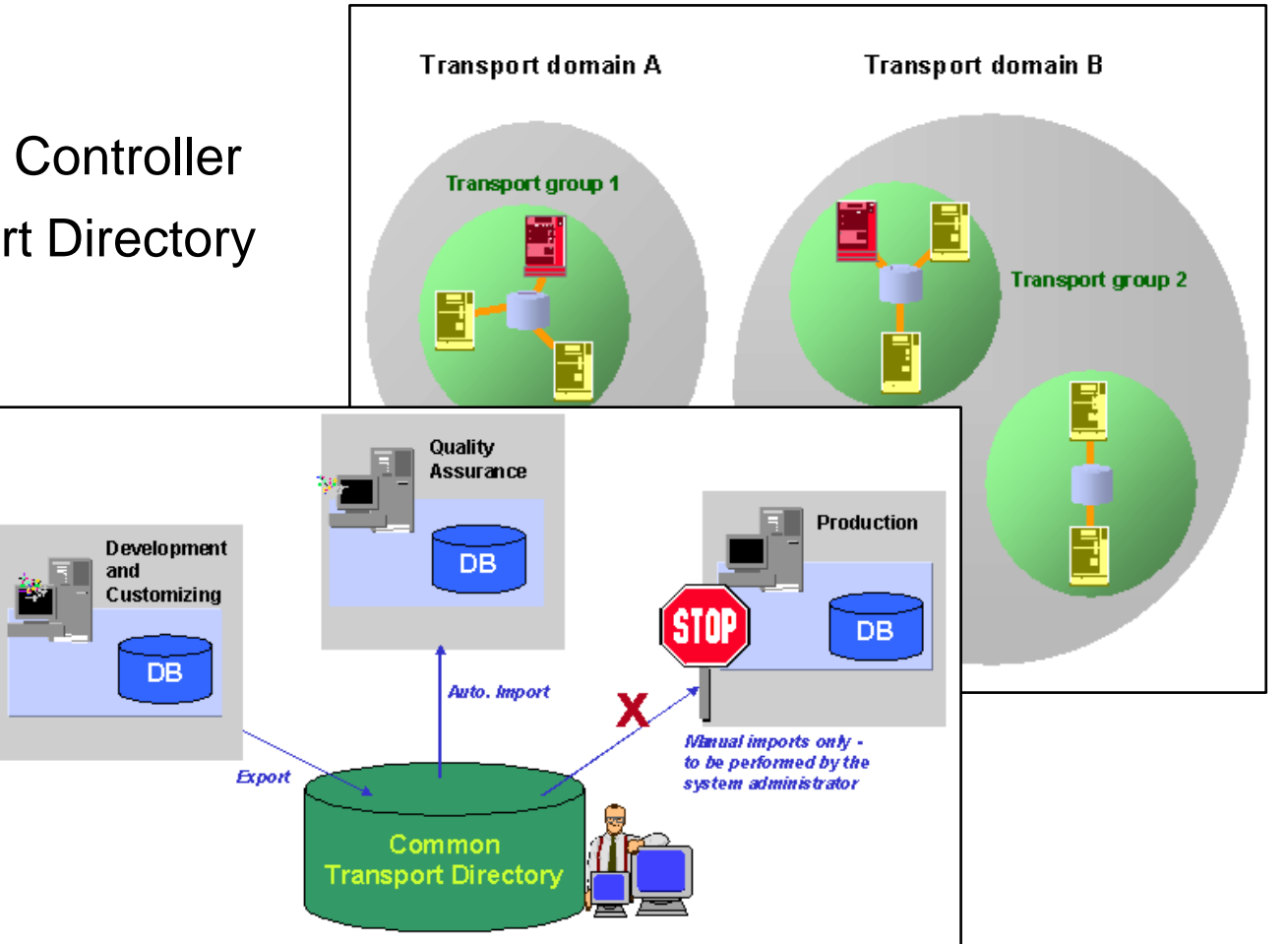

**[Transport Management System](http://help.sap.com/static/saphelp_nw70ehp1/en/c4/6045377b52253de10000009b38f889/Image1.gif)** [-](http://help.sap.com/static/saphelp_nw70ehp1/en/c4/6045377b52253de10000009b38f889/Image1.gif) [http://help.sap.com/static/saphelp\\_nw70ehp1/en/c4/6045377b52253de10000009b38f889/Image1.gif](http://help.sap.com/static/saphelp_nw70ehp1/en/c4/6045377b52253de10000009b38f889/Image1.gif) **[The SAP System Landscape](http://help.sap.com/saphelp_nw04s/helpdata/en/de/6b0d84f34d11d3a6510000e835363f/content.htm)** [-](http://help.sap.com/saphelp_nw04s/helpdata/en/de/6b0d84f34d11d3a6510000e835363f/content.htm) [http://help.sap.com/saphelp\\_nw04s/helpdata/en/de/6b0d84f34d11d3a6510000e835363f/content.htm](http://help.sap.com/saphelp_nw04s/helpdata/en/de/6b0d84f34d11d3a6510000e835363f/content.htm)

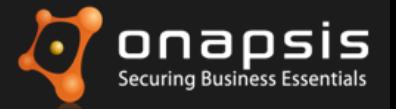

## **SAP TMS "concepts" (cont.)**

- Transport Routes
- Transport RFC Destinations
- TMS standard users
- TMS System queues

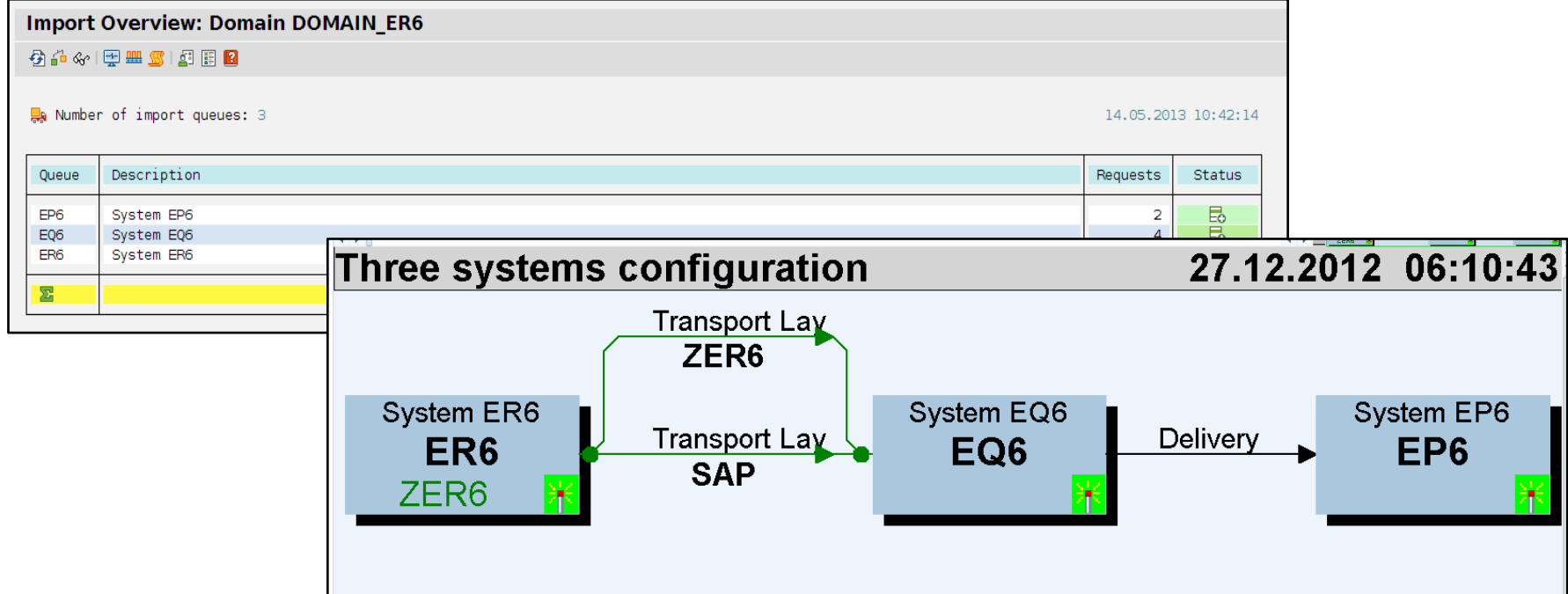

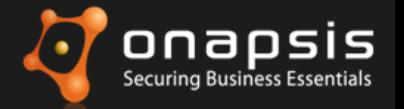

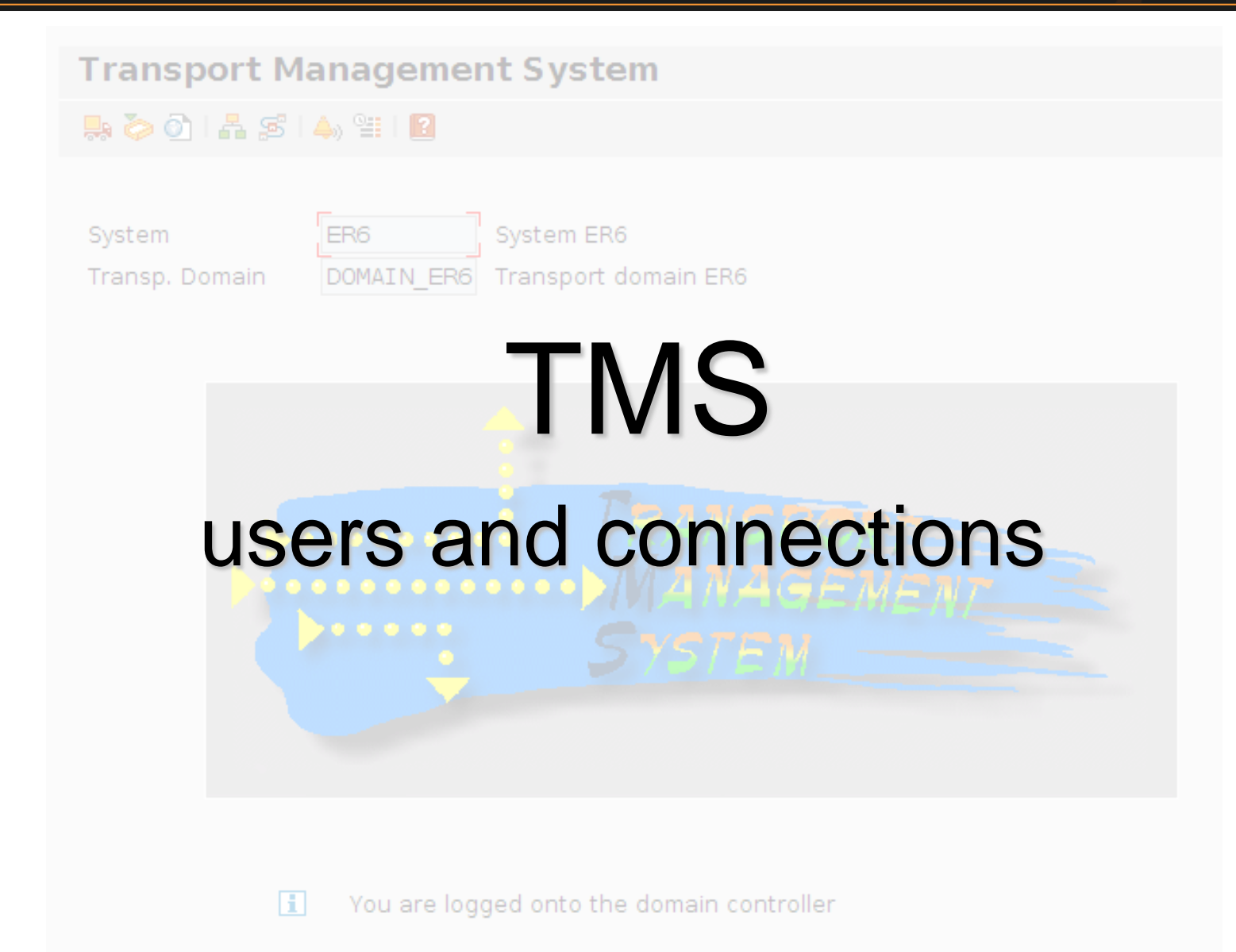

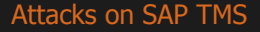

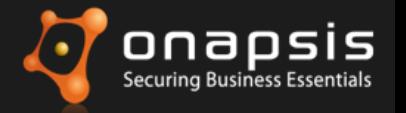

#### **SAP TMS RFC Connections**

• After configuration, RFC connections are created connecting all the systems in the same transport domain (**full-mesh**).

If the Transport Domain is configured with 3 systems, each system will have 6 "TMS" RFC Destinations.

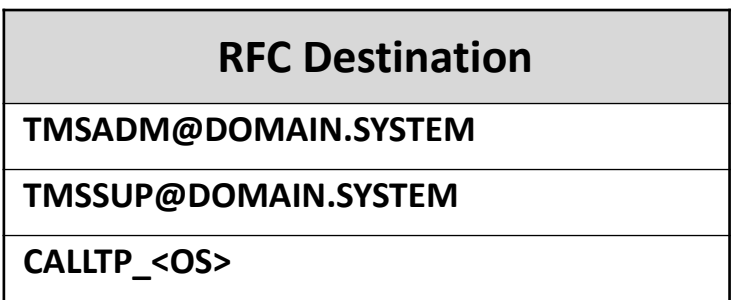

- TMSSUP connection does not represent any potential risk as user credentials are required in order to use it.
- TMSADM (configured with the S\_A.TMSADM profile) connections are configured with stored TMSADM credentials meaning that anyone (with the proper authorizations) can use it to execute remote-enabled function modules.

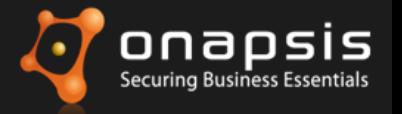

#### **TMSADM authentication**

The standard user TMSADM (**system** type) is by default configured with a "shared" password for all the Transport Domain. This password is set on the installation. Initially it was arbitrarily configured to "PASSWORD", but now the user has more options.

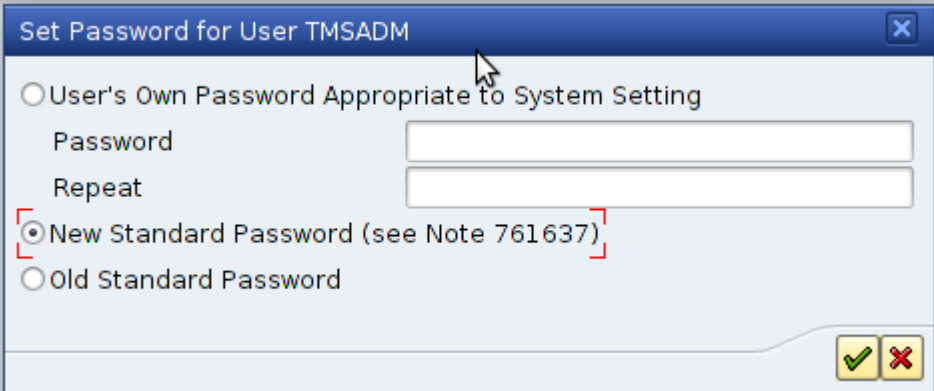

- It is still very common to see TMSADM configured with password **PASSWORD**
- The new standard password is still a **fixed** password "\$1Pawd2&"
- Choosing a non-standard password is the best option.

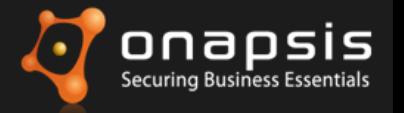

#### **TMSADM authorizations**

The standard user TMSADM is configured with a unique and standard profile S\_A.TMSADM. This profile contains several authorization objects, many of them configured with '\*' on the value.

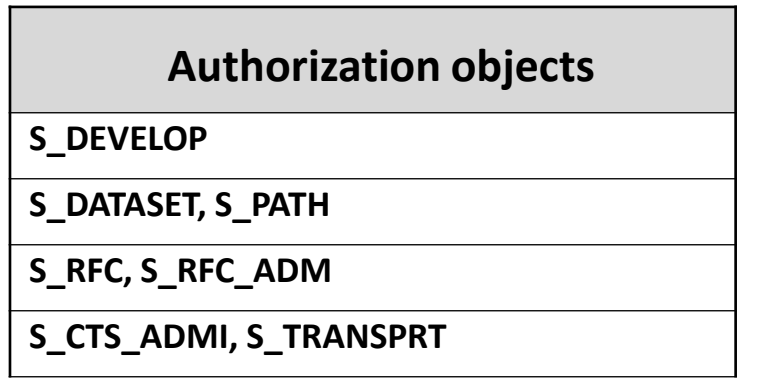

• S\_A.TMSADM is the minimum required set of authorization objects. Use this standard profile.

• No additional authorizations should be required.

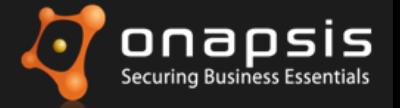

# Live Demonstration

Attacks on SAP TMS

www.onapsis.com –  $\odot$  2013 Onapsis , Inc. – All rights reserved 19

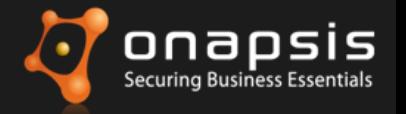

The standard user TMSADM is configured with a unique and standard profile S\_A.SYSTEM. This profile contains several authorization objects,

#### many of the value of the value of the value of the value of the value of the value of the value of the value of the value of the value of the value of the value of the value of the value of the value of the value of the va *Protection / Countermeasure*

- **Use a strong and non-standard password for the user TMSADM**
- **Do not assign authorizations other than profile S\_A.TMSADM, specially not**
- SAP\_ALL (we have seen this many times).
- **Apply all SAP Security Notes. Keep the systems up-to-date.**
- **Implement SAP Security Notes 761637, 1414256, 1515926, 1657891, 1554030,** 1488406, 1486759, 1445407, 1298160 and 1298160.
- **S<mark>\_-Check the "References" slide for more information!</mark> Authorization objects. Use**

this standard profile.

• No additional authorizations should be required.

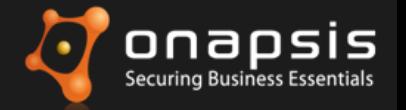

#### **Transport Management System** 黒るの1品 SFI4, 981 122 System ER6 System ER6

Transp. Domain

 $0.0.0.0.0$ 

H

DOMAIN ER6 Transport domain ER6

# Common Transport **Directory**

You are logged onto the domain controller

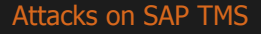

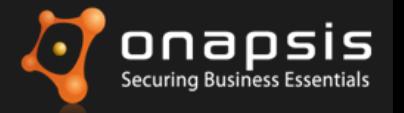

#### **CTD Security configuration**

It's a **network location** shared by all systems in the same transport group. This directory will hold the TR (transport requests). This directory is implemented as **SMB or NFS** exported shares.

When implemented as NFS (most common) some configuration issues could arise:

- Exported to any IP address.
- Exported with insecure permissions (r/w, suid).
- Exported along with configuration and binary files.
- Implemented on the least secure system (usually DEV)

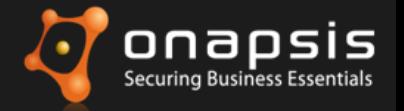

#### **Where should I place the CTD**

- **PRD** systems usually fall under the scope of internal/external audits  $\rightarrow$  they are more "secure".
- **DEV** systems are not considered security-sensitive.
	- Access controls and security settings are relaxed  $\rightarrow$  high chances of exploiting SAP application-layer vulnerabilities.
	- No Security Auditing features enabled  $\rightarrow$  low chances of being detected.
- **DEV,QA systems usually have explicit and implicit relationships with PRD systems (shared passwords, RFC connections)**  $\rightarrow$  they are the perfect "pivot".

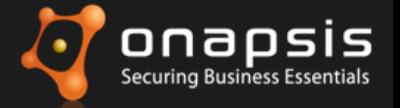

# Live Demonstration

Attacks on SAP TMS

www.onapsis.com –  $\odot$  2013 Onapsis , Inc. – All rights reserved 24

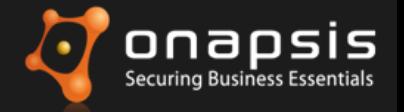

- **PRD** systems usually fall under the scope of
	- internal/external audits  $\rightarrow$  they are more "secure".

#### **BEV<sub>I</sub> Protection / Countermeasure** and sensitive experimental series of the sensitive  $\blacksquare$

- **PECONFIGURE SETTINGS ARE RELAXABLE COMMON Transport Directory in a secure way.** 
	- reduct about to only the reproduct better of the **Restrict access to only the Application Servers of the SAP Systems on the same** transport group.
- e No Secure enabled the Common Trenenert Directory. **Use a secure system to hold the Common Transport Directory.**
- **DEV, Implement SAP Security Notes 1330776 and 633814.** 
	- **relationships with PRD system as the productive systems.** The productive systems of the productive systems of the productive systems.
		- *Check the "References" slide for more information!*

**connections)** they are the perfect "pivot".

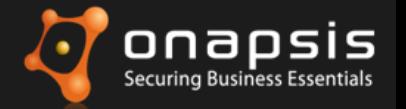

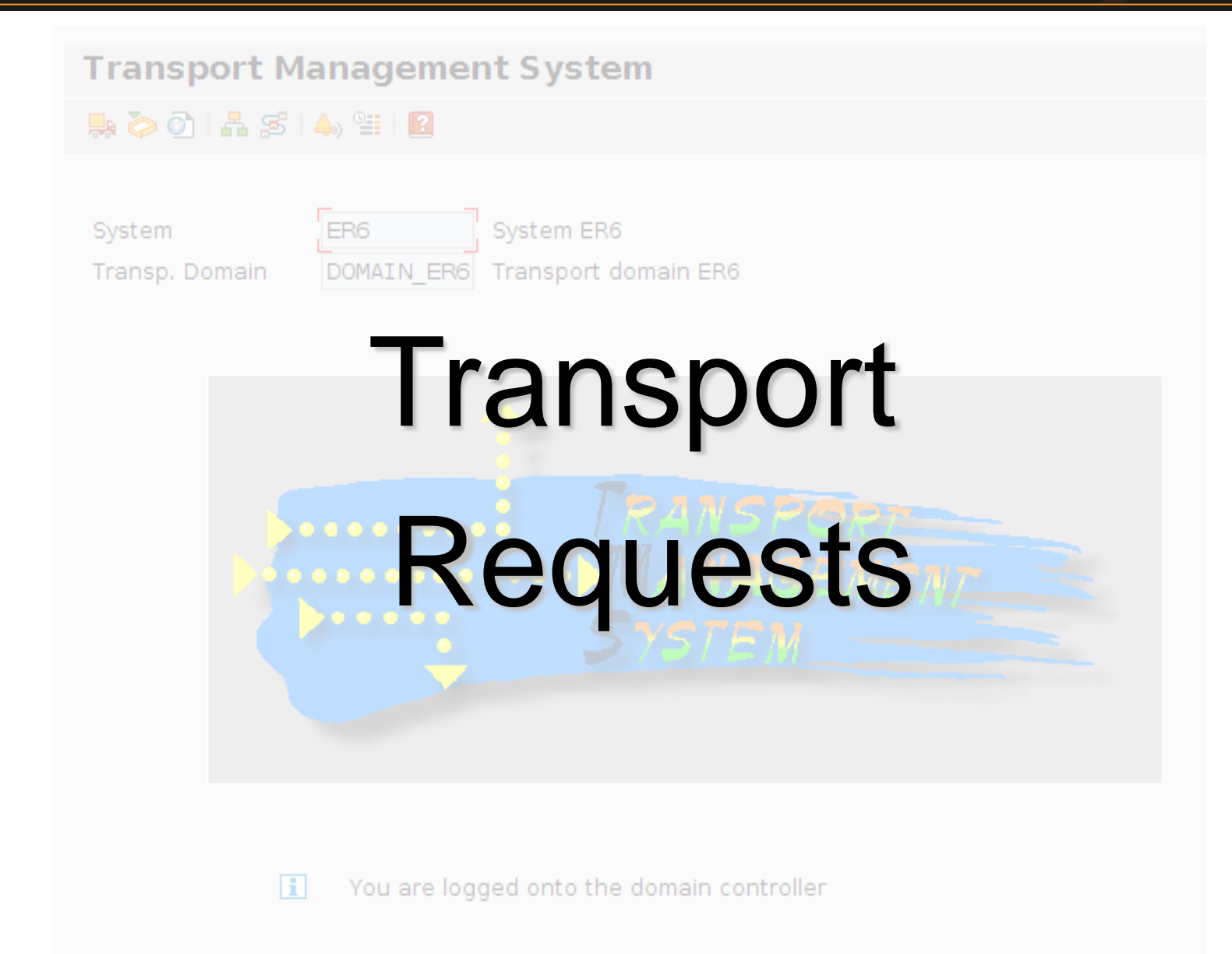

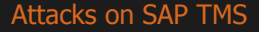

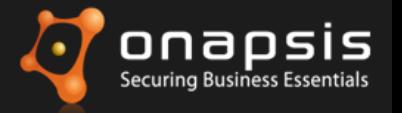

#### **TMS Transport requests**

The transport request is the unit of data that is moved between SAP systems. All transport requests are stored in the CTD in two files, the "data" file and the "cofile" file. The default location is:

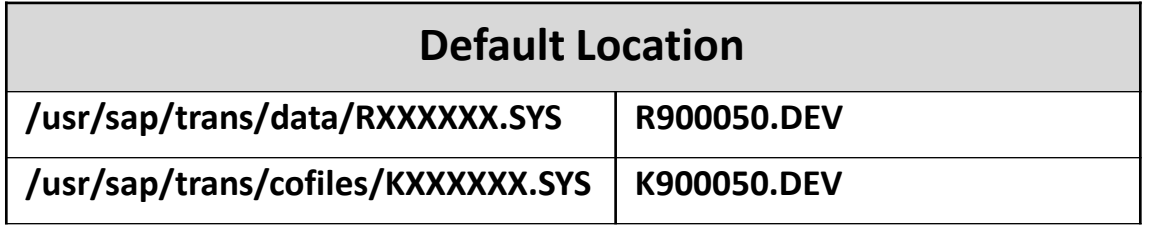

The cofile keeps an "activity log" of the Transport Request.

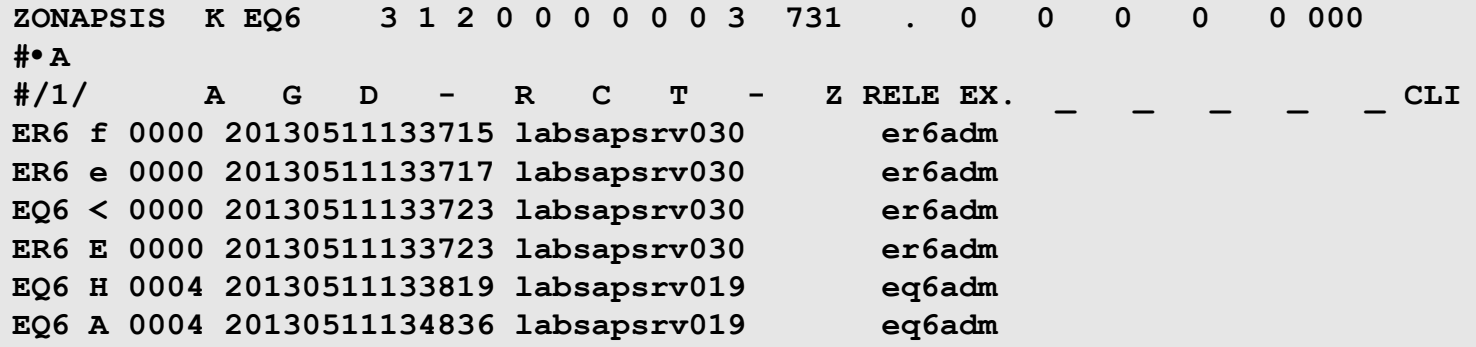

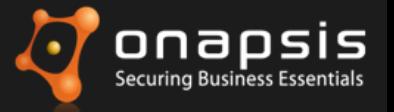

#### **Data File**

An example Transport request analyzed. The header is an ascii-based portion while the rest is binary.

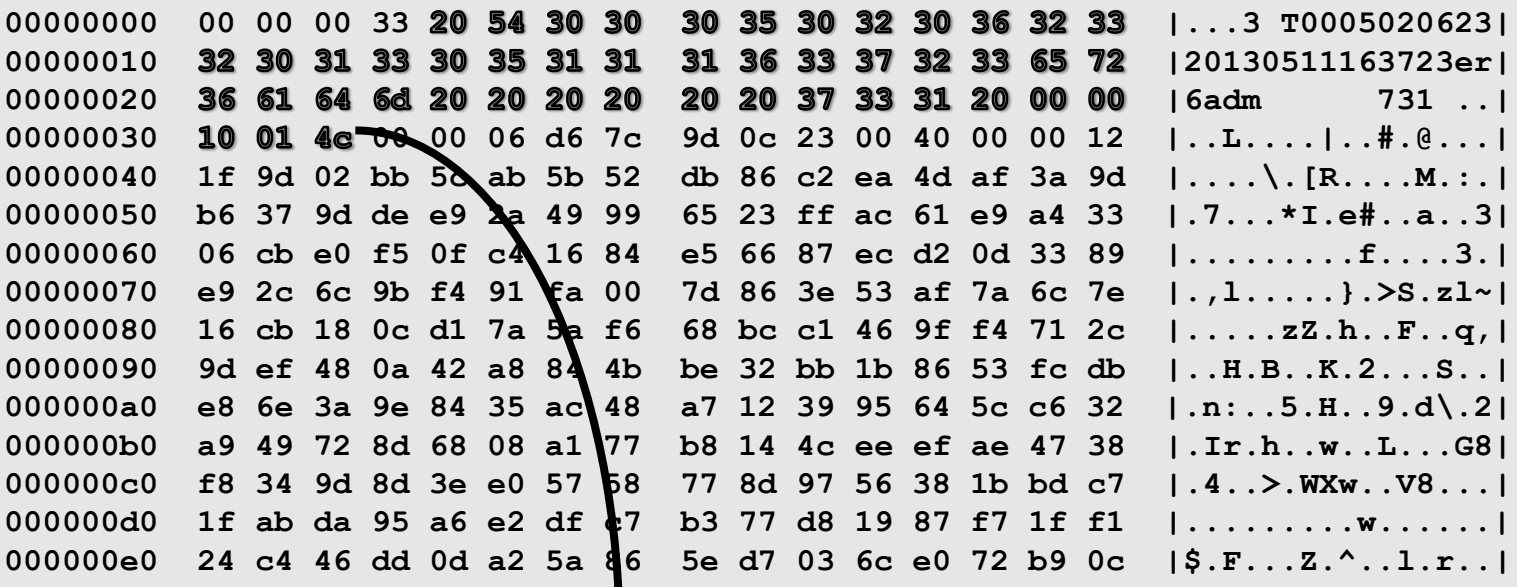

**Date and time, user and version**

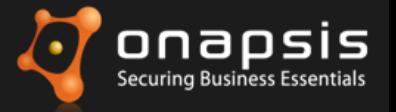

#### **Data File**

After the header, there are blocks of compressed data of variable length.

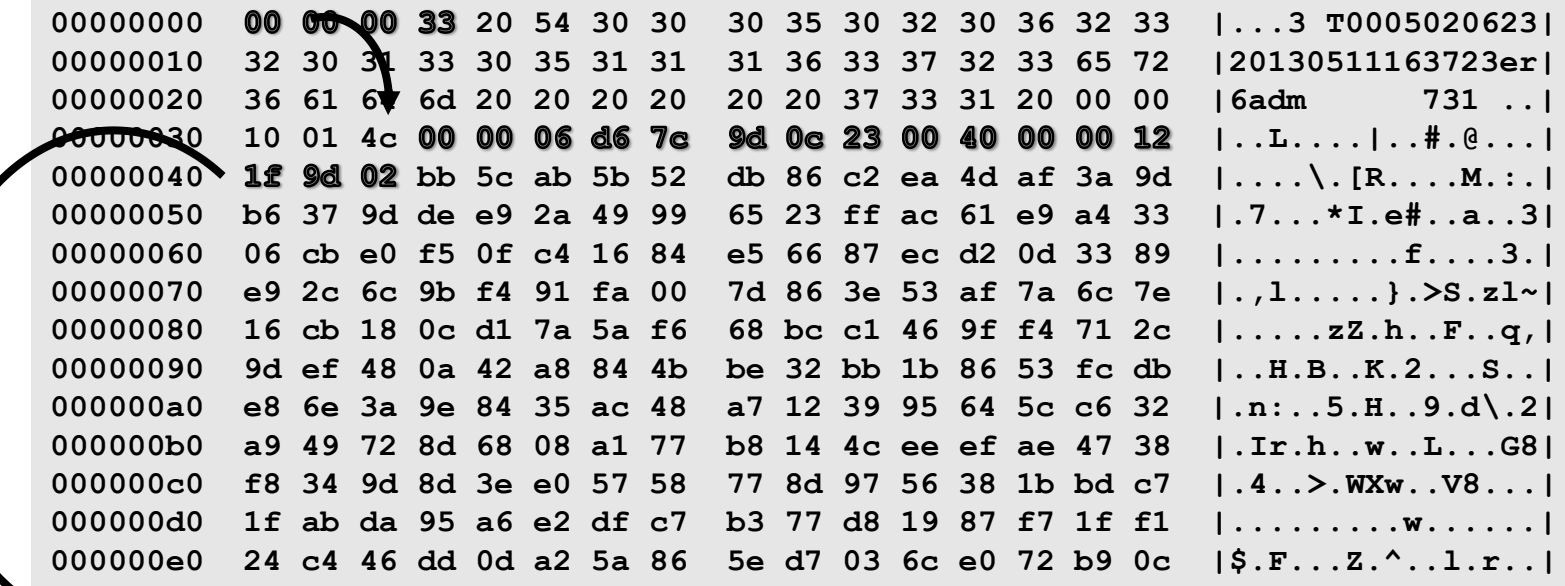

**00 00 06 d6 7c 9d 0c 23 00 40 00 00 12 1f 9d 02**

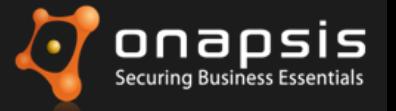

#### **Data File**

- Similar compression algorithms are used on other SAP components.
- Once decompressed, the protocol is purely text, separated by blocks.

The contents can be retrieved and modified ( need re-calculation of the CRC32 checksums).

**00 00 00 2a 20 2a 52 33 74 72 61 6e 73 20 76 65 ......R3trans.ve 72 73 69 6f 6e 3a 20 33 31 2e 31 30 2e 31 32 20 rsion..31.10.12. 2d 20 32 30 3a 31 32 3a 30 36 00 00 00 68 20 2a ..20.12.06...h.. 53 6f 75 72 63 65 20 53 79 73 74 65 6d 20 3d 20 Source.System... 41 4d 44 2f 49 6e 74 65 6c 20 78 38 36 5f 36 34 AMD.Intel.x86.64 20 77 69 74 68 20 4c 69 6e 75 78 20 6f 6e 20 44 .with.Linux.on.D 42 4d 53 20 3d 20 41 44 41 42 41 53 20 44 20 2d BMS...ADABAS.D.. 2d 2d 20 44 42 4e 41 4d 45 20 3d 20 27 27 20 2d ...DBNAME....... 2d 2d 20 53 59 53 54 45 4d 20 3d 20 27 45 52 36 ...SYSTEM....ER6 27 2e 00 00 00 41 20 2a 6c 61 6e 67 75 61 67 65 .....A..language 73 3a 41 42 43 44 45 46 47 48 49 4a 4b 4c 4d 4e s.ABCDEFGHIJKLMN 4f 50 51 52 53 54 55 56 57 58 59 5a 30 31 32 33 OPQRSTUVWXYZ0123 34 35 36 37 38 39 61 62 63 64 69 28 29 2c 2e 2f 456789abcdi..... 3a 3b 26 00 00 00 7a 20 2a 69 73 6f 2d 6c 61 6e ......z..iso.lan 67 75 61 67 65 73 3a 49 53 4f 2d 41 52 48 45 43 guages.ISO.ARHEC 53 44 45 45 4e 46 52 45 4c 48 55 49 54 4a 41 44 SDEENFRELHUITJAD 41 50 4c 5a 46 4e 4c 4e 4f 50 54 53 4b 52 55 45 APLZFNLNOPTSKRUE**

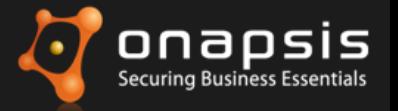

## **Dissecting Transport Requests**

- **The transport requests can be parsed and opened using compression algorithms***.*
- If unauthorized access to the data files is achieved, then all the information hosted on those files can be **accessed and modified**.
- Furthermore, evil transports can be specifically generated and later transported into the target systems containing:
	- New users.
	- Backdoor functionality
	- Any piece of information on any table.

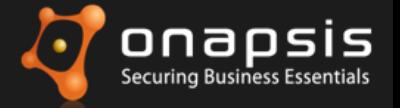

# Live Demonstration

Attacks on SAP TMS

www.onapsis.com –  $\odot$  2013 Onapsis , Inc. – All rights reserved 32

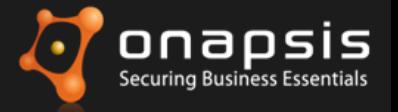

● **The transport requests can be parsed and opened using compression algorithms***.* 

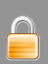

#### e If <mark>Protection / Countermeasure</mark> to the data files is achieved, then all then all the *Protection / Countermeasure*

- **Analyze all transport requests before being imported into PRD systems.**
- $\frac{1}{100}$  . Thus, so an indireption equation service is emigranged and the cyclemetric can be accessed and  $\frac{1}{100}$  . Secure ALL the TMS infractructure including LIsers. PEC communications and **Secure ALL the TMS infrastructure including Users, RFC communications and** CTD location.
- Furthermore, evil transports can be specifically generated and later *Check the "References" slide for more information!*

#### transported into the target systems containing:

- New users.
- Backdoor functionality
- Any piece of information on any table.

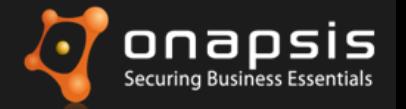

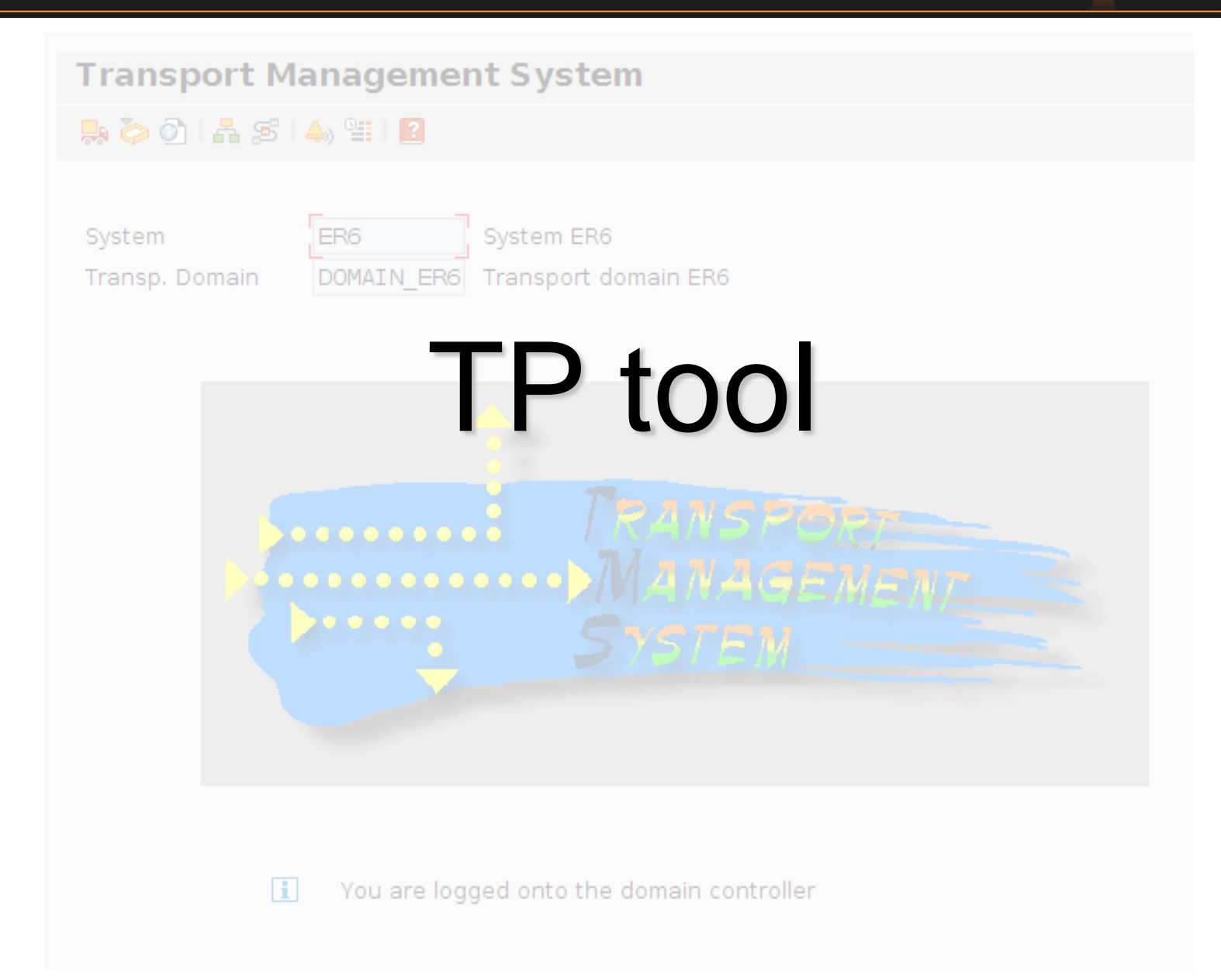

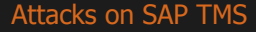

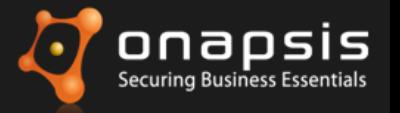

#### **TMS TP tool**

The main OS tool used by the TMS is called "TP". This binary can be used by command line and can be called remotely through the gateway (External "STARTED" Server).

If the SAP Gateway ACL's are not secured (it is secure by default only in the latest Netweaver versions)  $\rightarrow$  Any transport could be uploaded and **imported remotely into production without restrictions**.

Check Bjoern Brencher's presentation: "SAP runs SAP: RFC Gateway Hacking and Defense" covering attacks and mitigation of SAP gateway **(References - #2)**

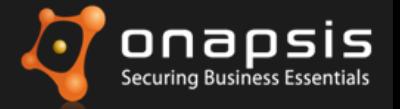

# Live Demonstration

Attacks on SAP TMS

www.onapsis.com –  $\odot$  2013 Onapsis , Inc. – All rights reserved 36

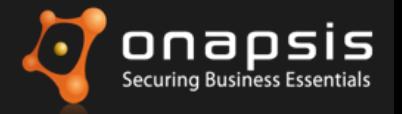

Å

The main tool related to the TMS is the "TP". This binary was developed to

be used by command line and it can also be called remotely through the

#### **gate Protection / Countermeasure**

- **Secure the SAP Gateway, only allowing authorized systems to start external**
- If  $t|_1$  servers, specifically the TP server.
- $\text{late}$  implement only occurry role for the confidence execution **IMPLAKERS IMM IMM IMM IS A Property SAP Security Note 1371799 to restrict execution of TP through the** SAP Gateway.
- **Angle 2 Check the "References" slide for more information!**

#### **production without restrictions**.

(Test can be triggered using SE37 and RFC FM TRINT\_TP\_INTERFACE)

Check Bjoern Brencher's presentation: "SAP runs SAP: RFC Gateway Hacking and Defense" covering attacks and mitigation of SAP gateway

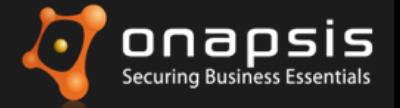

# TMS & Forensics

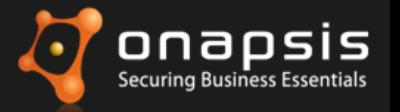

## **Tracing TMS activity**

- If **table change logging** is enabled, all changes to tables performed through the transport system (recclient) can be saved. All changes are saved into table DBTABLOG.
- All transport requests information is saved in specific **TR tables** that are populated during the import of each TR.
- During the execution of the transport (including commands tp and R3Trans, among others), all **logs** are generated and stored in a specific location.
- If the **Gateway Log** is enabled, this log can show information regarding RFC connections and remote execution of the tp command.

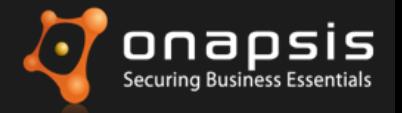

## **ABAP – Table Change Logging: Summary**

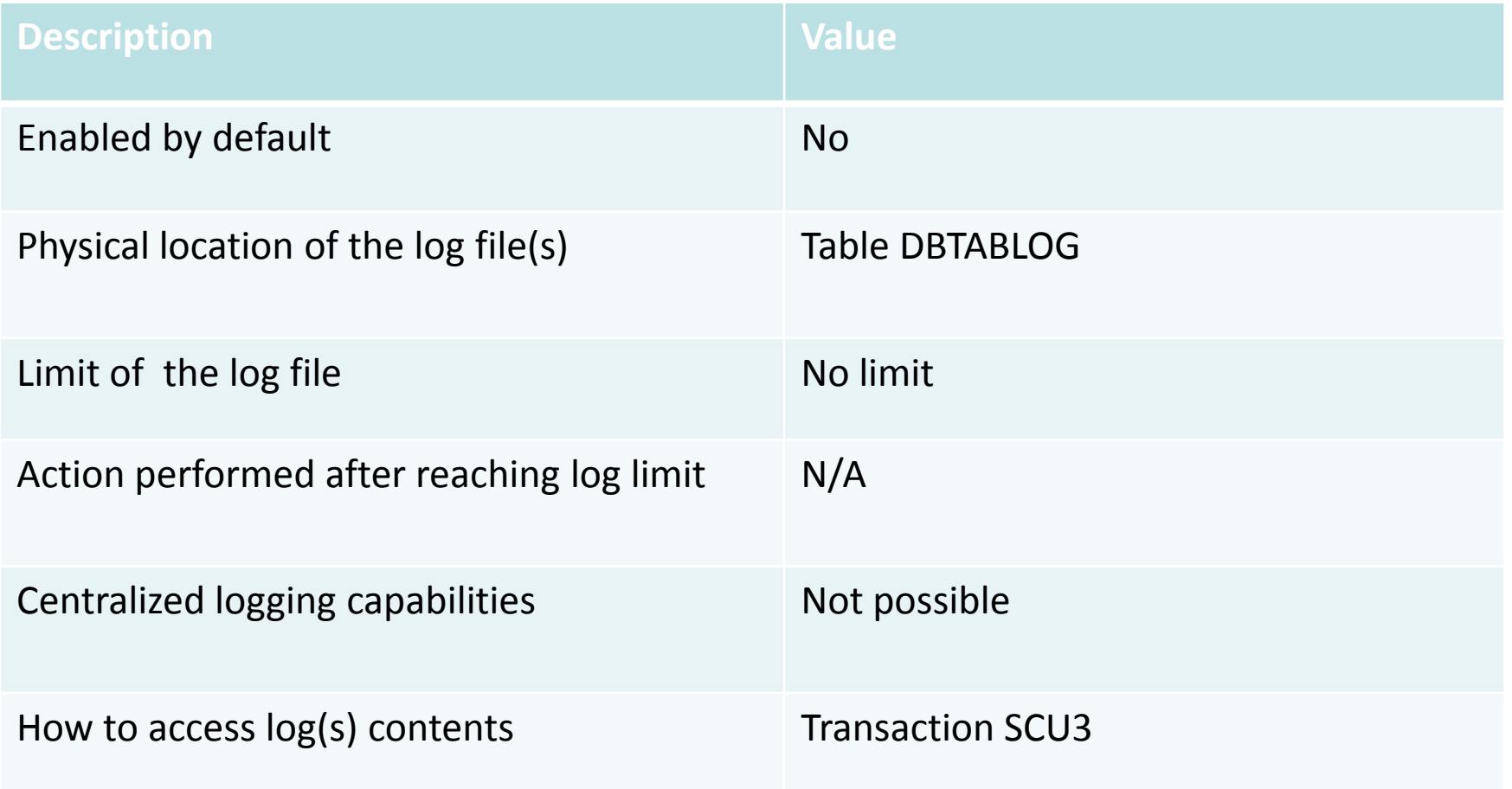

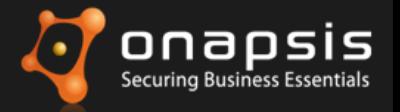

#### **ABAP – Imported TR Tables: Summary**

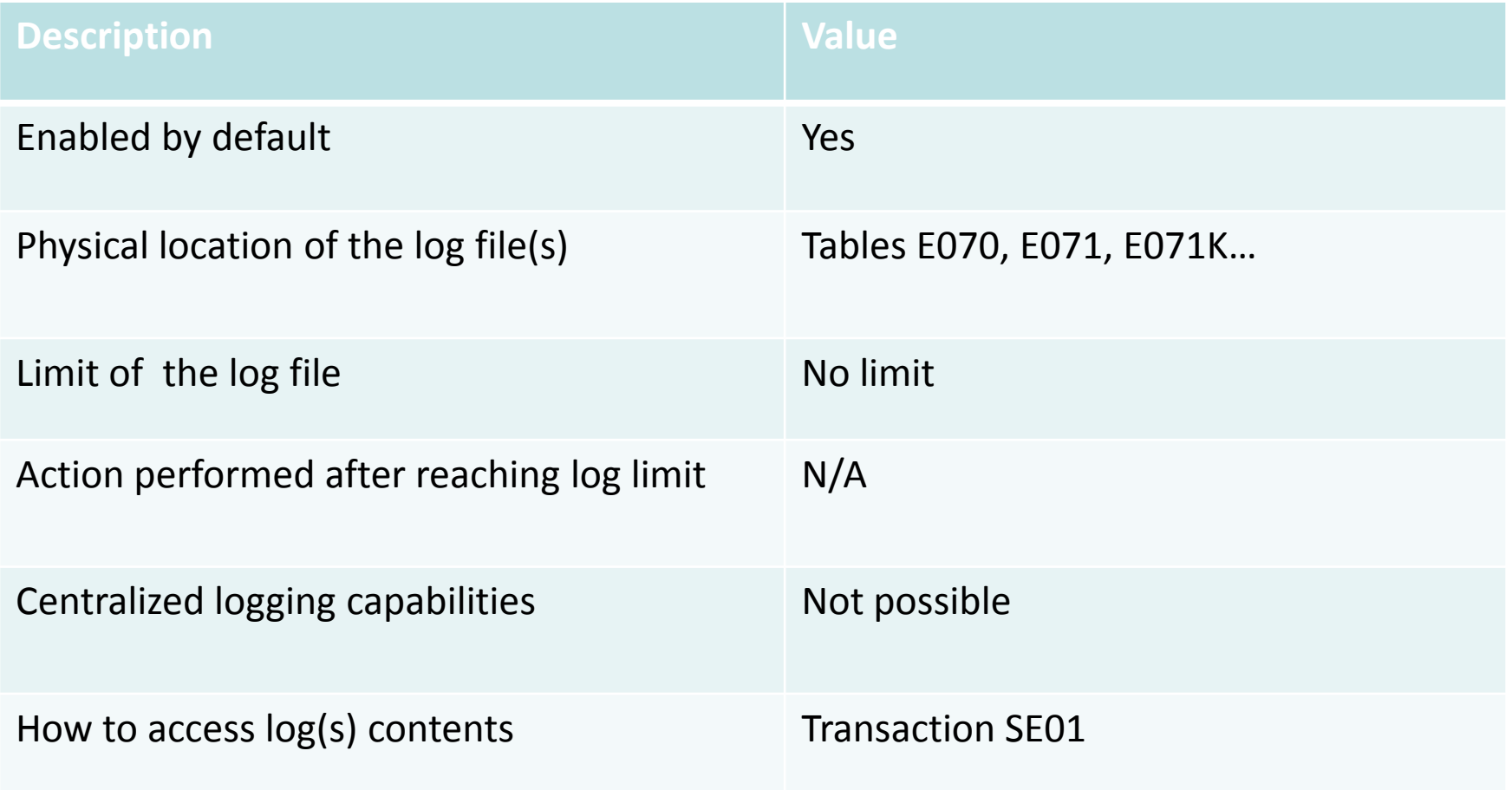

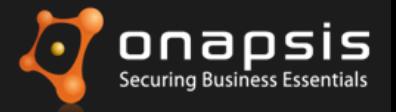

## **ABAP – Transport Logs: Summary**

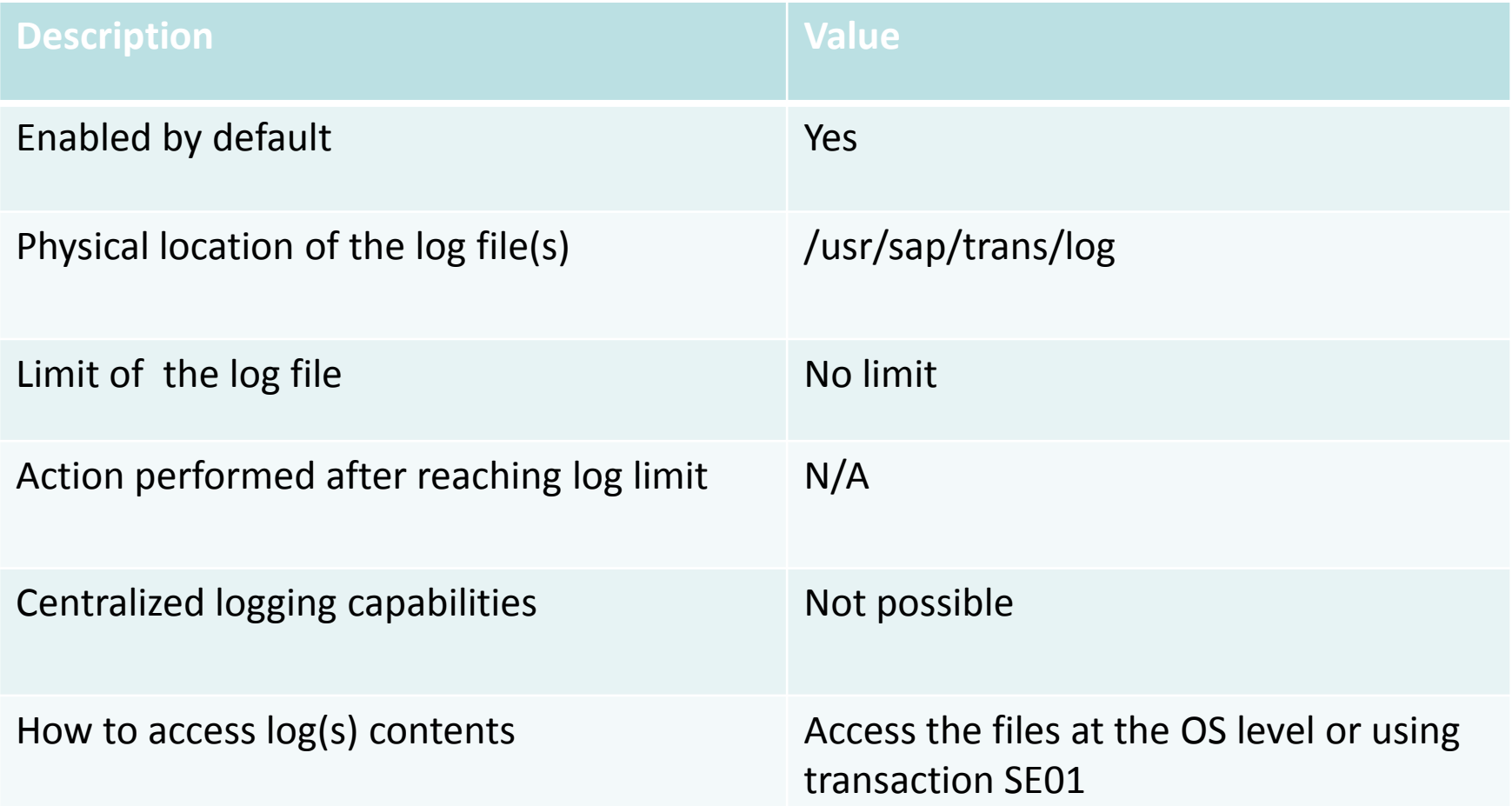

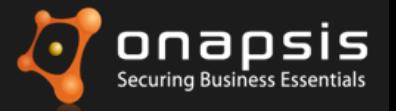

## **Gateway Logs: Summary**

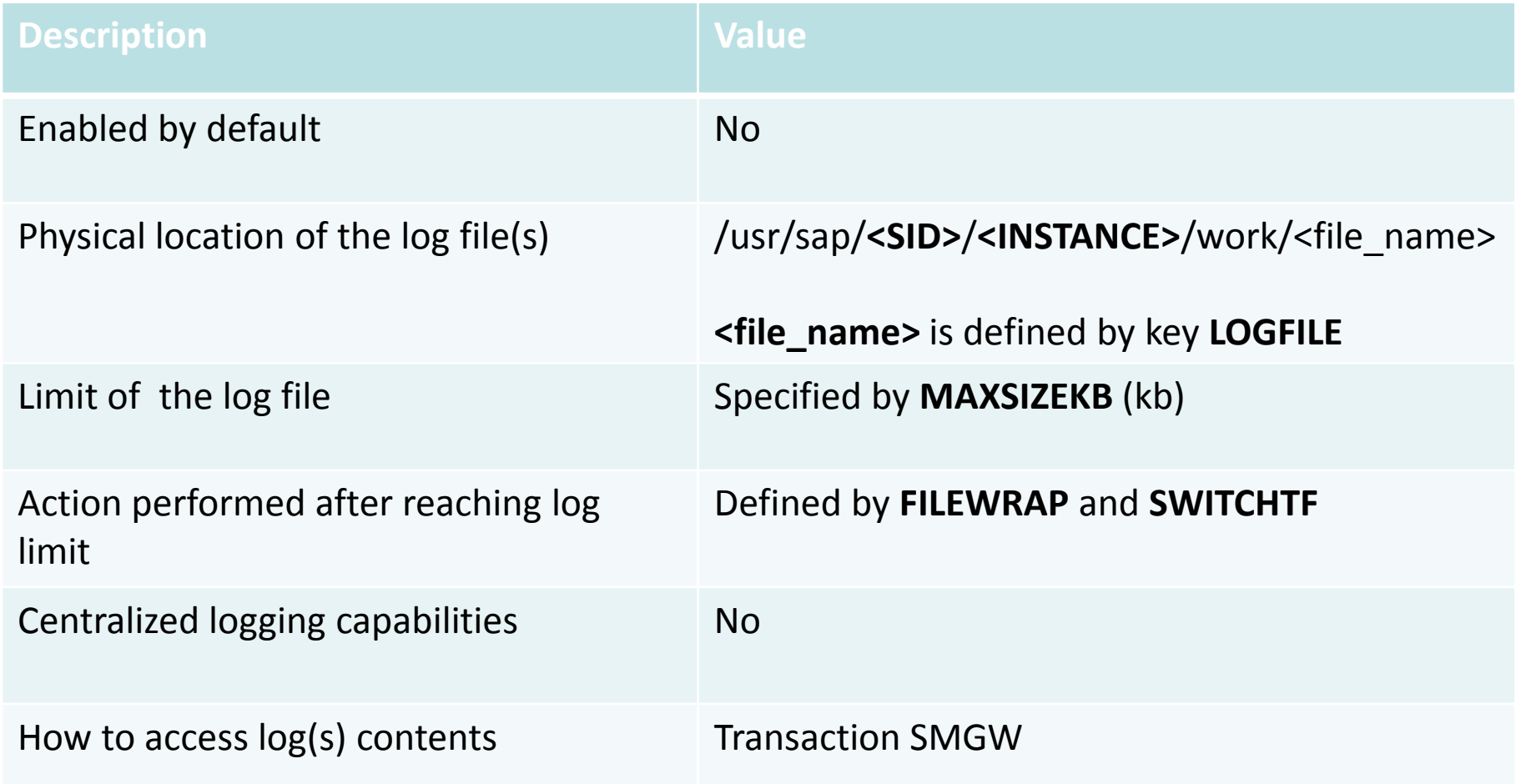

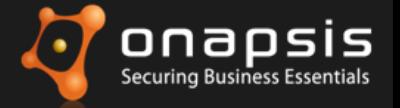

# **Conclusions**

Attacks on SAP TMS

www.onapsis.com –  $\odot$  2013 Onapsis , Inc. – All rights reserved 44

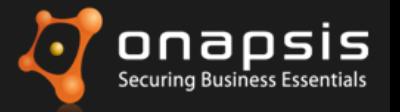

## **Conclusions**

• If the SAP Transport Management System is not protected, an attacker can create/modify malicious transports bypassing the Change Control/Management mechanisms.

• These transports could have dramatic impact if deployed to Production (espionage, sabotage, fraud).

• Use non-standard credentials for the TMSADM user and do not assign extra authorizations.

• Place the Common Transport Directory in a secure location and properly configured.

- Secure all the systems as **ANY** other Productive System
- Update the systems!!!. Use the latest versions of all SAP solutions and components. Apply all relevant SAP Security Notes.

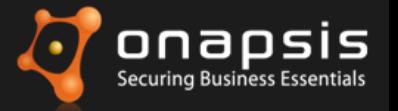

## **References**

1. CTS Security Guide

[http://help.sap.com/saphelp\\_nw70ehp3/helpdata/en/ec/b3b638faa32d19e10000009b38f8cf/content.htm](http://help.sap.com/saphelp_nw70ehp3/helpdata/en/ec/b3b638faa32d19e10000009b38f8cf/content.htm)

- 2. SAP runs SAP: RFC Gateway Hacking and Defense by Bjoern Brencher <http://www.sapvirtualevents.com/teched/sessiondetails.aspx?sId=3399>
- 3. Additional Information about Gateway and RFC security Secure Configuration SAP NetWeaver Application Server ABAP" [https://websmp109.sap-ag.de/~sapdownload/011000358700000968282010E/SAP-Sec-](https://websmp109.sap-ag.de/~sapdownload/011000358700000968282010E/SAP-Sec-Rec.pdf)[Rec.pdf](https://websmp109.sap-ag.de/~sapdownload/011000358700000968282010E/SAP-Sec-Rec.pdf)
- 4. Best Practice How to analyze and secure RFC connections [http://wiki.sdn.sap.com/wiki/display/Security/Best+Practice+-](http://wiki.sdn.sap.com/wiki/display/Security/Best+Practice+-+How+to+analyze+and+secure+RFC+connections) [+How+to+analyze+and+secure+RFC+connections](http://wiki.sdn.sap.com/wiki/display/Security/Best+Practice+-+How+to+analyze+and+secure+RFC+connections)
- 5. Security Settings in the SAP Gateway [http://help.sap.com/saphelp\\_nw73ehp1/helpdata/en/48/b2096e7895307be10000000a42189b/frameset.htm](http://help.sap.com/saphelp_nw73ehp1/helpdata/en/48/b2096e7895307be10000000a42189b/frameset.htm)
- 6. Securing RFC Connections<http://scn.sap.com/docs/DOC-17089>
- 7. Onapsis X1<http://www.onapsis.com/x1>

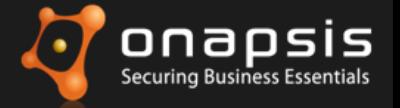

## Questions?

[jppereze@onapsis.com](mailto:jppereze@onapsis.com)

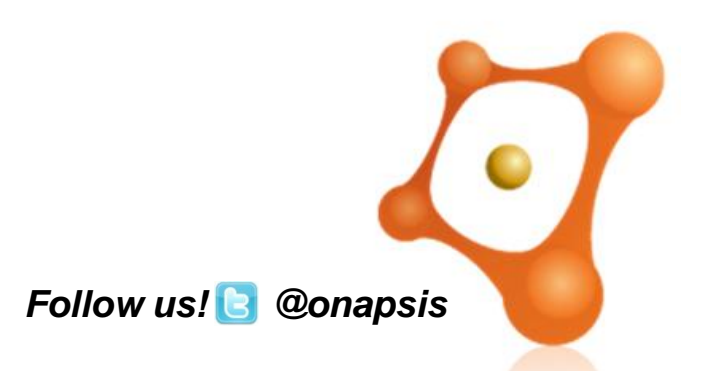

Attacks on SAP TMS

www.onapsis.com –  $\odot$  2013 Onapsis , Inc. – All rights reserved 47

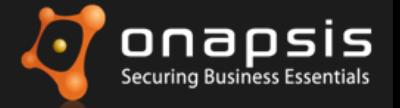

# Thank you!